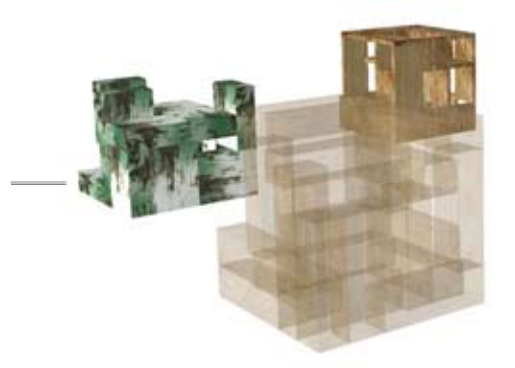

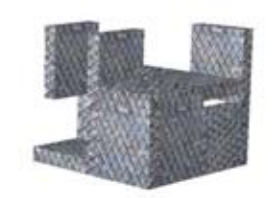

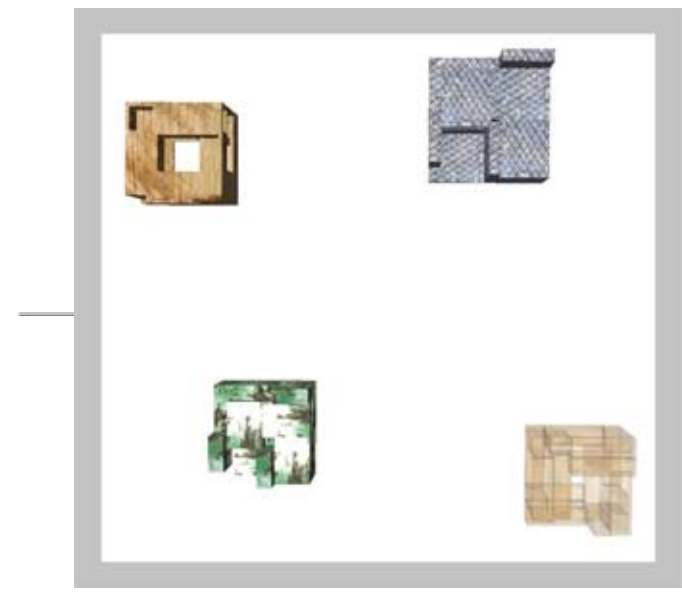

MULTIPLIKACIJA-prvi put je u upotrebi program Grasshopper koji saradjuje sa

Rhinoprogramom.Pomocunjegaselaksedolazidoserijeslicnih objekata,samo

promenom broja elemenata ili promenom njihovih dimenzija. Kada .<br>dodjemo do zeljenog oblika koristimo opciju Bake pomocu koje nas objekat pocinje da postoji u Rhino. Serijom takvih objekata zajedno sa materijalizacijom odgovaramo na ovaj zadatak. Danilo Nikic 108/2011

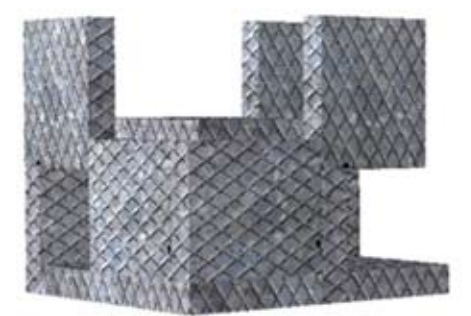

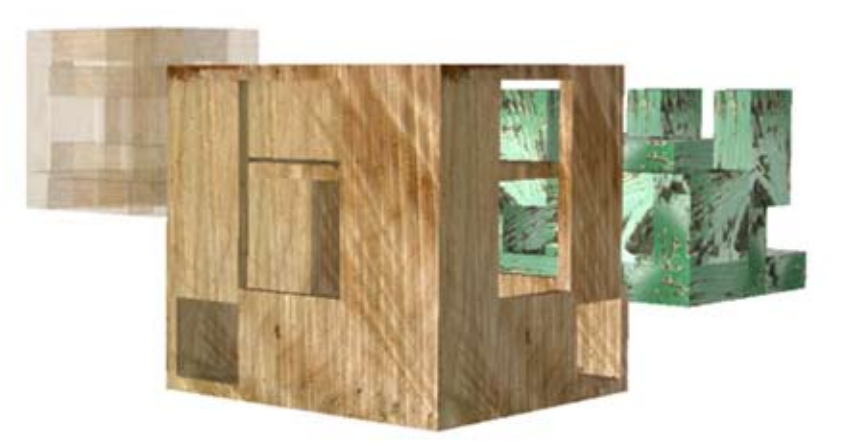